## Reset a Forgotten EHBs Password FAQs

## **External User Reset Password FAQs**

- [Videos: How to Reset Password for External EHBs Users](#page-0-0)
- [How do I reset a forgotten EHBs Password?](#page-0-1)

## <span id="page-0-0"></span>**Videos: How to Reset Password for External EHBs Users**

<span id="page-0-1"></span>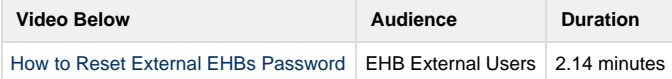

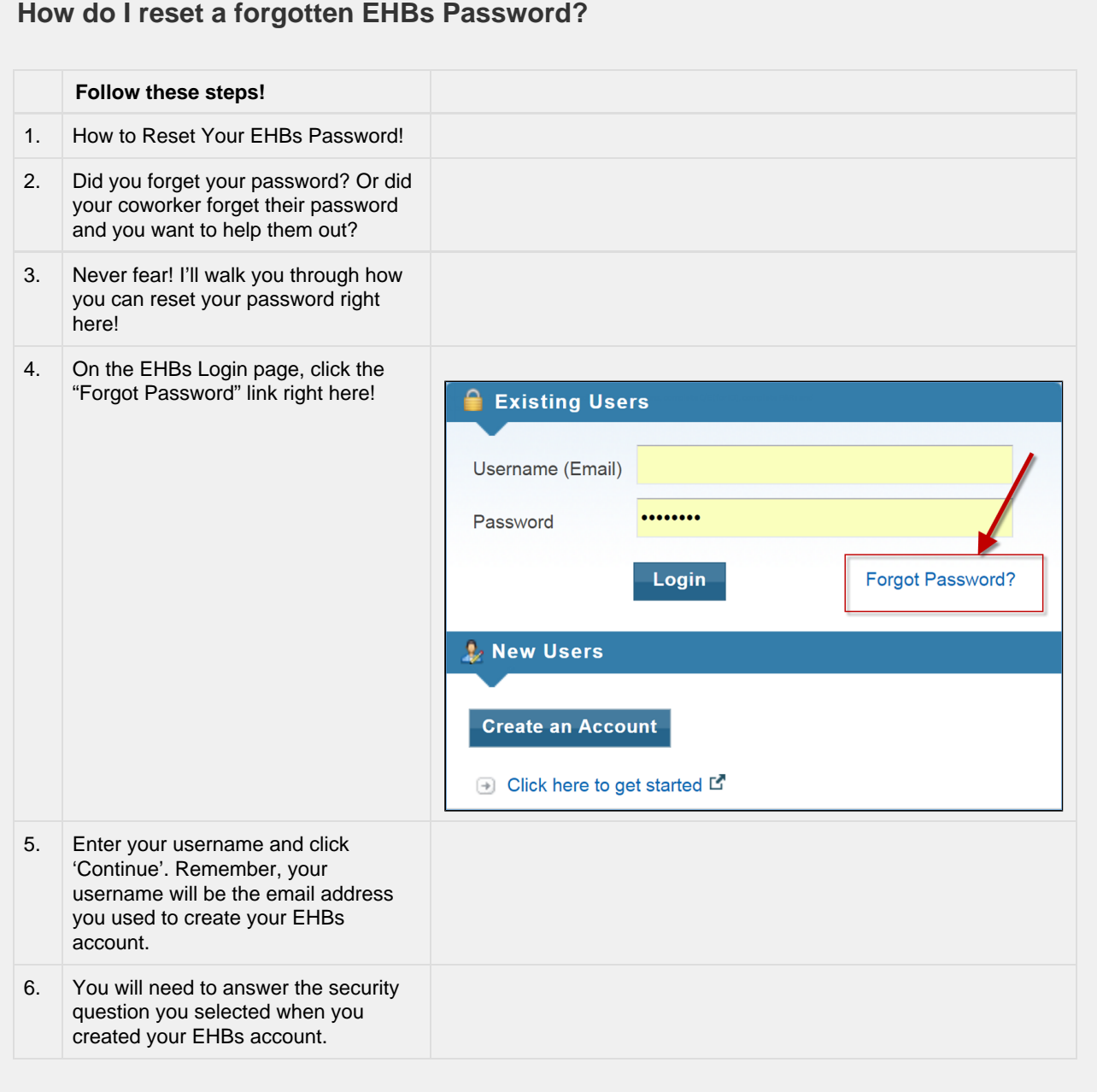

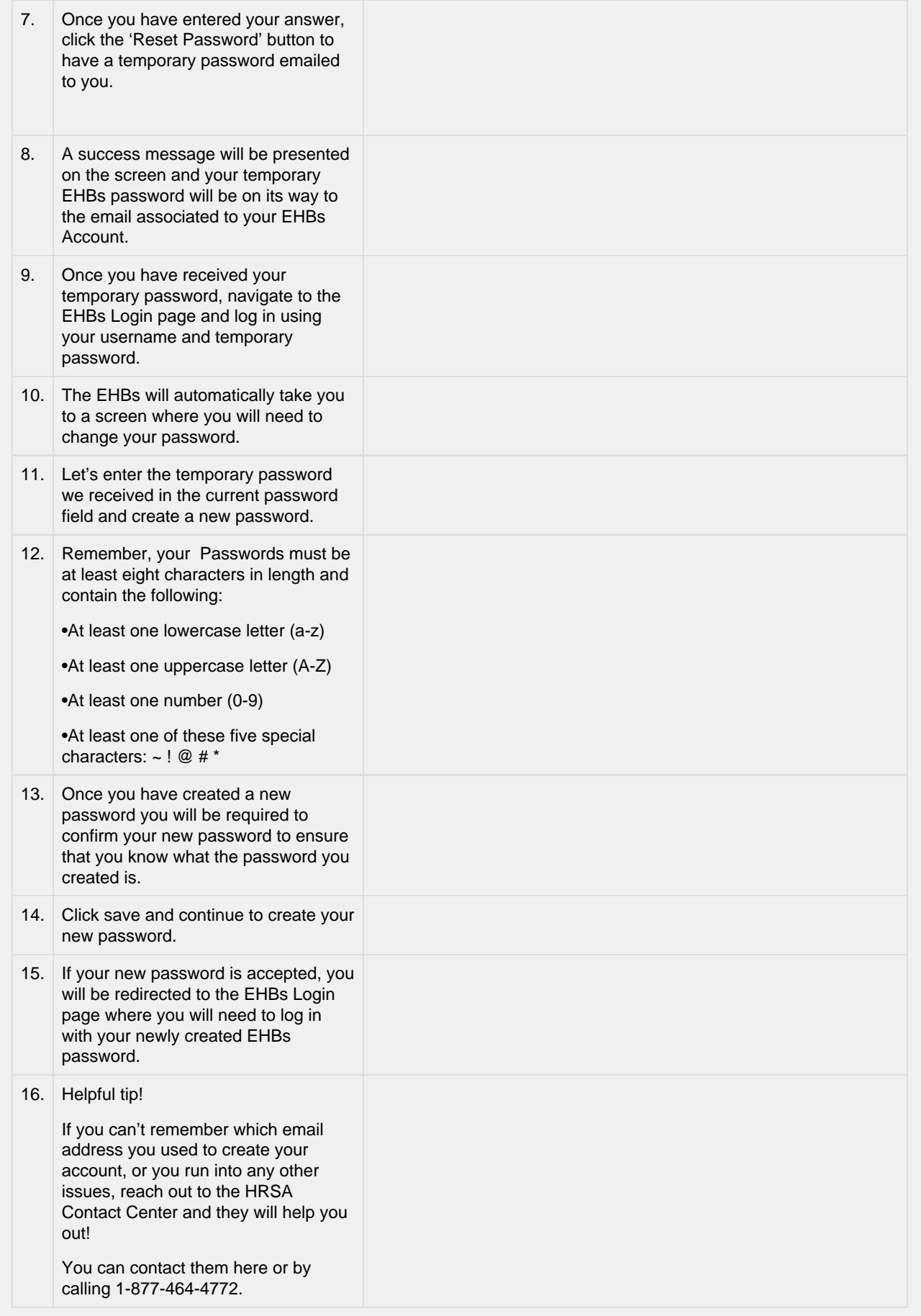

and the control of the control of the control of the control of the control of the control of the control of the T